# Comptabilité générale

# Les frais de transport

*Ce cours vous est proposé par Céline AVERSENG, Maître de conférences, IAE de Montpellier et par AUNEGe, l'Université Numérique en Économie Gestion.*

## Table des matières

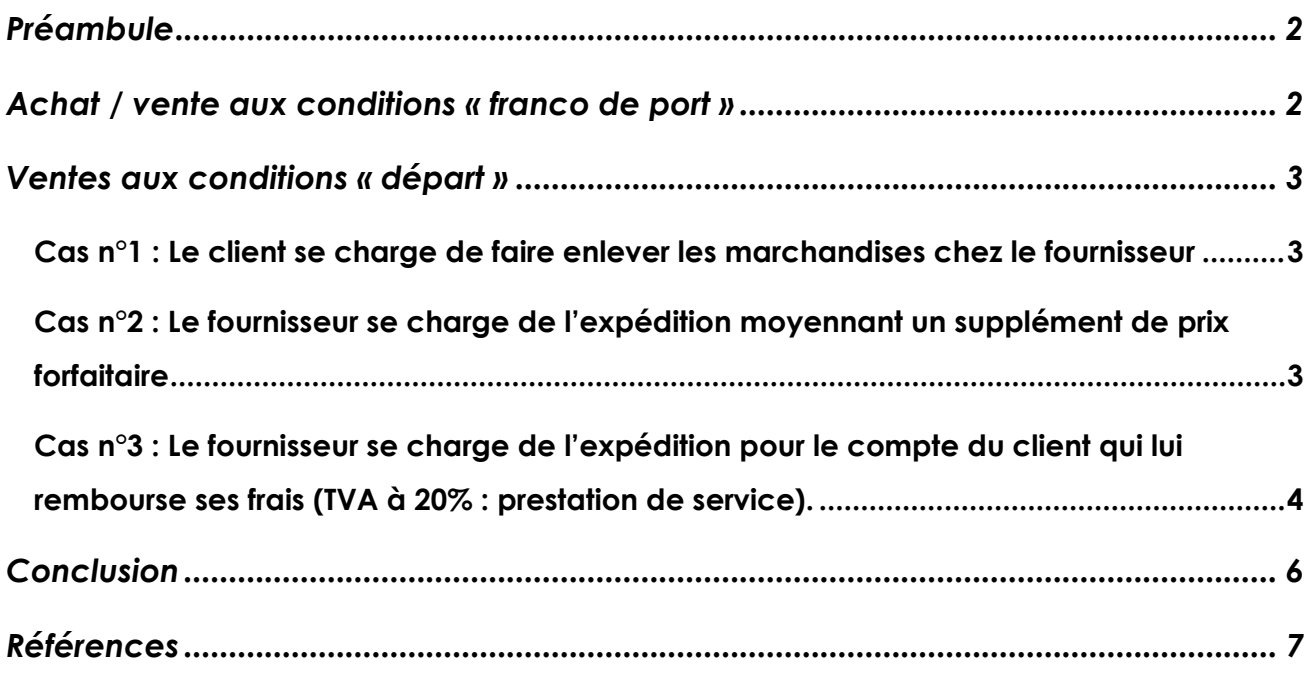

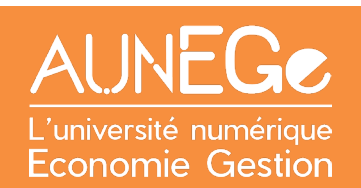

## <span id="page-1-0"></span>Préambule

### **Objectifs :**

Savoir enregistrer les frais de transport dans deux situations :

- Les frais à la charge du fournisseur ou « franco de port »,
- Les frais à la charge du client ou « départ ».

## <span id="page-1-1"></span>Achat / vente aux conditions « franco de port »

Les marchandises sont livrées gratuitement : les frais de transport n'apparaissent pas sur la facture.

#### **Exemple d'achat de produits alimentaires**

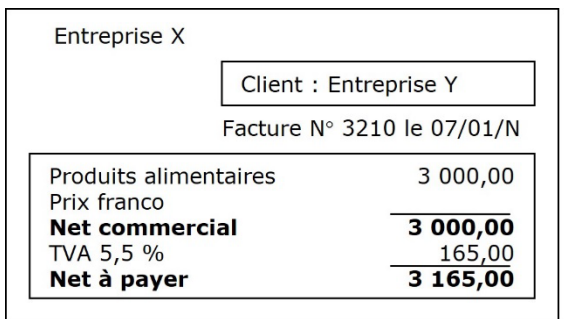

<span id="page-1-2"></span>*Figure 1 : exemple de facture franco de port*

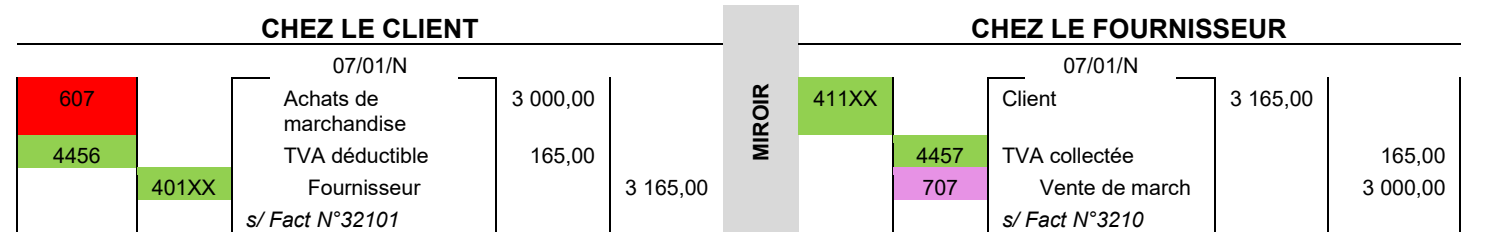

<span id="page-1-3"></span>*Tableau 1 : exemple d'achat franco de port*

## <span id="page-2-0"></span>Ventes aux conditions « départ »

Ici, les frais sont à la charge du client

3 cas sont possibles :

- Cas n°1 : le client se charge de faire enlever les marchandises chez le fournisseur ;
- Cas n°2 : le fournisseur se charge de l'expédition moyennant un supplément de prix forfaitaire ;
- Cas n°3 : le fournisseur se charge de l'expédition pour le compte du client qui lui rembourse ses frais.

## <span id="page-2-1"></span>Cas n°1 : Le client se charge de faire enlever les marchandises chez le fournisseur

On se retrouve dans la même situation que dans le cas précédent (voir franco de port), les frais de transports n'apparaissent pas dans les écritures.

### <span id="page-2-2"></span>Cas n°2 : Le fournisseur se charge de l'expédition moyennant un supplément de prix forfaitaire

Chez le fournisseur : Le transport sera enregistré dans le **compte 708** « Produits des activités annexes » et le taux de TVA applicable sera celui du produit vendu (les frais de transport forfaitaires sont considérés fiscalement comme un élément du prix de vente).

Chez le client, il y a 3 possibilités. Celui-ci peut utilise au choix l'un des comptes suivants :

- 608 Frais accessoires ;
- 624 Transport de bien ;
- 607 Achat de marchandises (les frais de transport sont inclus).

#### **Exemple avec le cas N°2 : le fournisseur se charge de l'expédition**

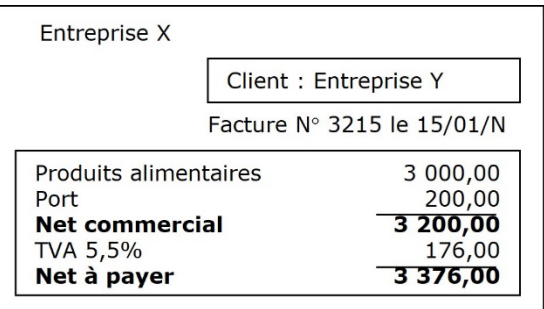

<span id="page-3-1"></span>*Figure 2 : exemple de facture aux conditions "départ" prise en charge de l'expédition par le fournisseur*

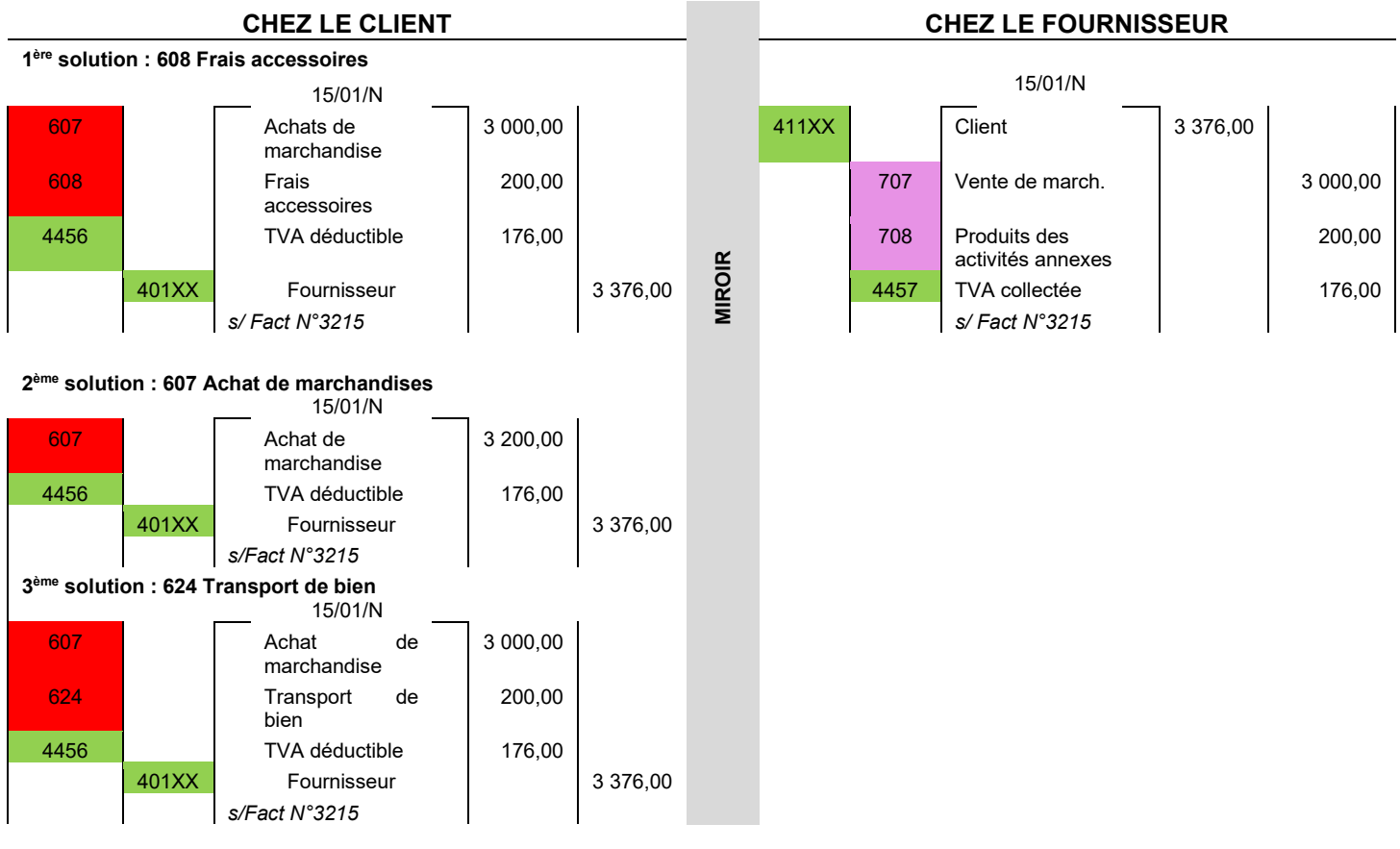

<span id="page-3-2"></span>*Tableau 2 : exemple achat-aux conditions « départ » prise en charge de l'expédition par le fournisseur*

### <span id="page-3-0"></span>Cas n°3 : Le fournisseur se charge de l'expédition pour le compte du client qui lui rembourse ses frais(TVA à 20% : prestation de service).

Ici, le fournisseur est un simple intermédiaire entre le transporteur et le client :

- Chez le fournisseur, le compte utilisé sera le 624 « Transport de bien » (au crédit) ;
- Chez le client, les frais pourront être imputés aux comptes 624 Transport de bien, 607 achats de marchandises ou 608 Frais accessoires d'achat (comme dans le cas précédent).

**Exemple avec le cas N°3 : le fournisseur se charge de l'expédition pour le compte du client**

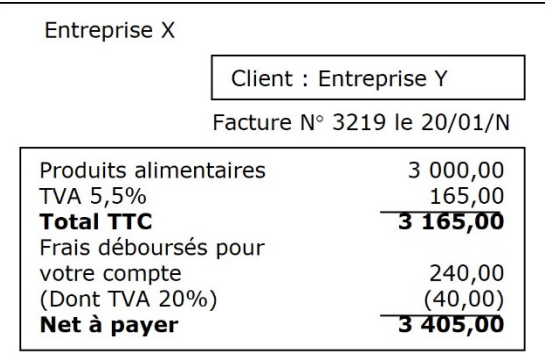

<span id="page-4-0"></span>*Figure 3 : exemple de facture aux conditions de "départ",paiement de l'expédition par le client*

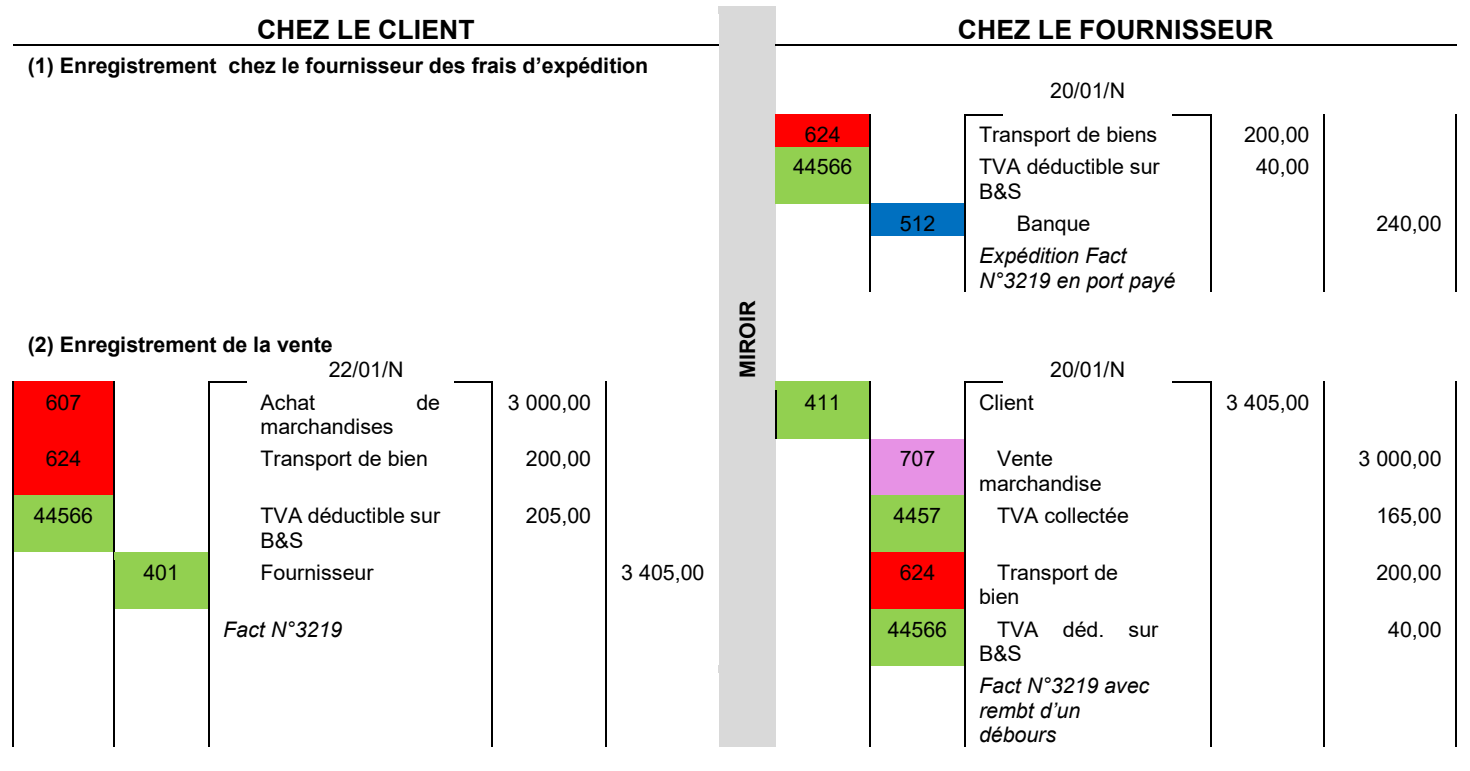

<span id="page-4-1"></span>*Tableau 3 : exemple achat-aux conditions « départ » paiement de l'expédition par le client*

## <span id="page-5-0"></span>**Conclusion**

### **Que retenir ?**

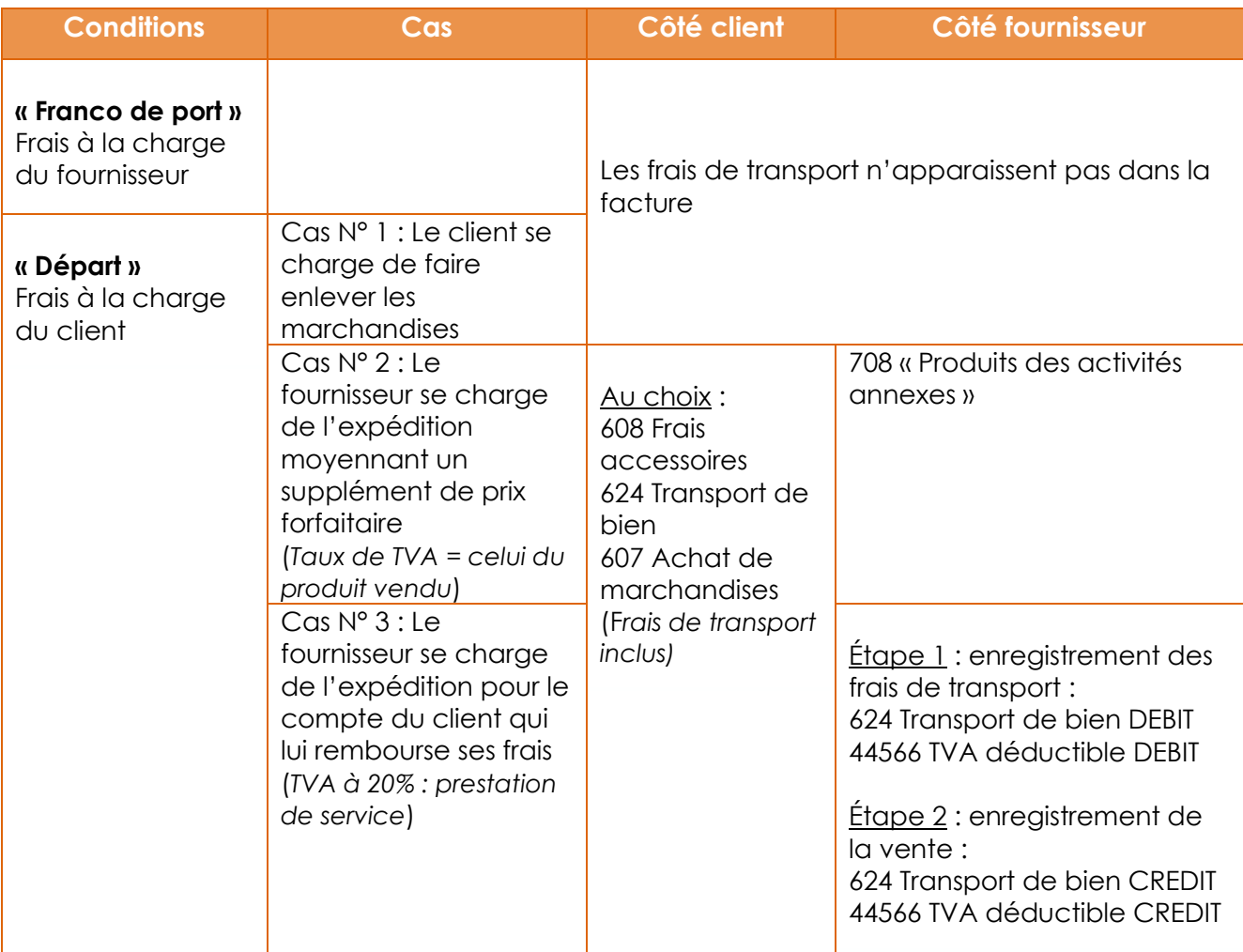

<span id="page-5-1"></span>*Tableau 4 : synthèse de ce qu'il faut retenir*

## <span id="page-6-0"></span>Références

### **Comment citer ce cours ?**

Comptabilité générale, Céline Averseng, AUNEGe [\(http://aunege.fr\)](http://aunege.fr/), CC – BY NC ND [\(http://creativecommons.org/licenses/by-nc-nd/4.0/\)](http://creativecommons.org/licenses/by-nc-nd/4.0/).

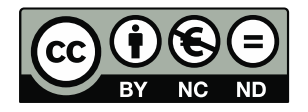

Cette œuvre est mise à disposition dans le respect de la législation française protégeant le droit d'auteur, selon les termes du contrat de licence Creative Commons Attribution - Pas d'Utilisation Commerciale - Pas de Modification 4.0 International (http://creativecommons.org/licenses/bync-nd/4.0/). En cas de conflit entre la législation française et les termes de ce contrat de licence, la clause non conforme à la législation française est réputée non écrite. Si la clause constitue un élément déterminant de l'engagement des parties ou de l'une d'elles, sa nullité emporte celle du contrat de licence tout entier.

### Table des illustrations

### **Figures**

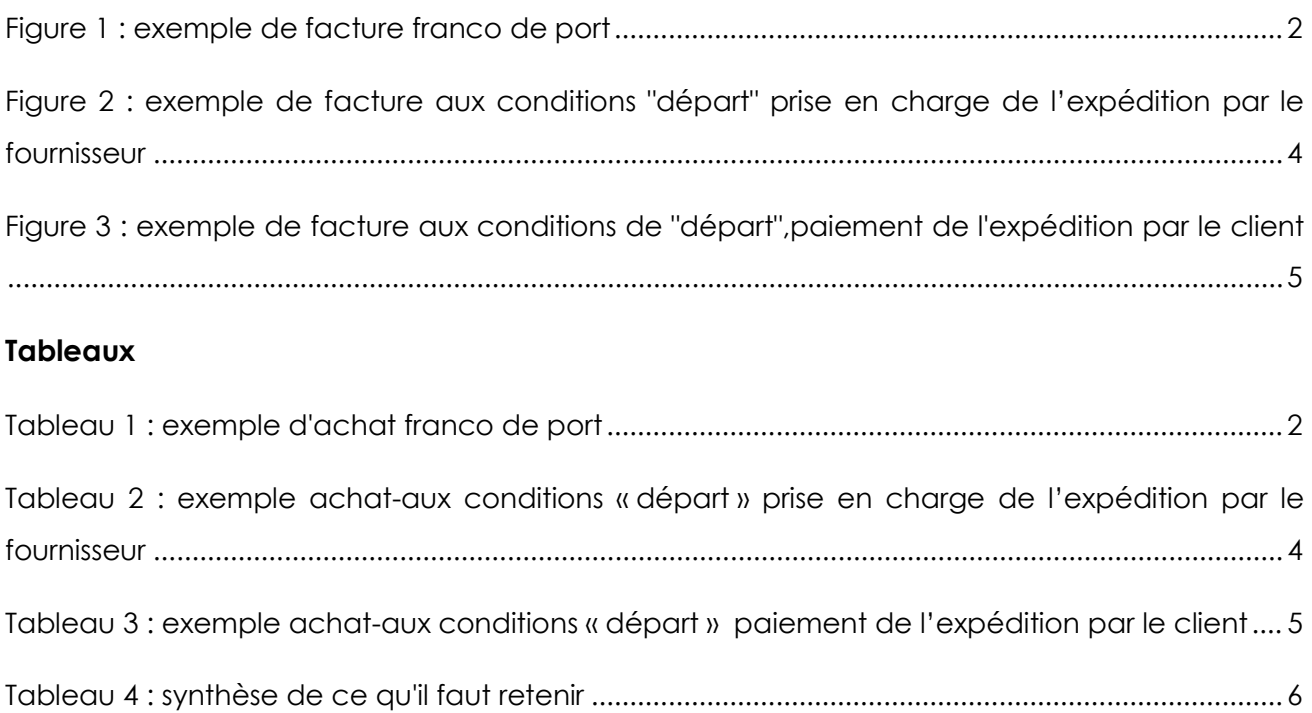